$\pm 600P064-9$   $\pm$ 

# $5-2$

Scilab ATLAS (or BLAS) .

## 1. ATLAS

ダウンロードできる.

見てみることにする.

ATLAS(Automatically Tuned Linear Algebra Software) BLAS LAPACK

 $\lambda$ 

http://www.cs.utk.edu/ rwhaley/ATLAS /OS/index.html

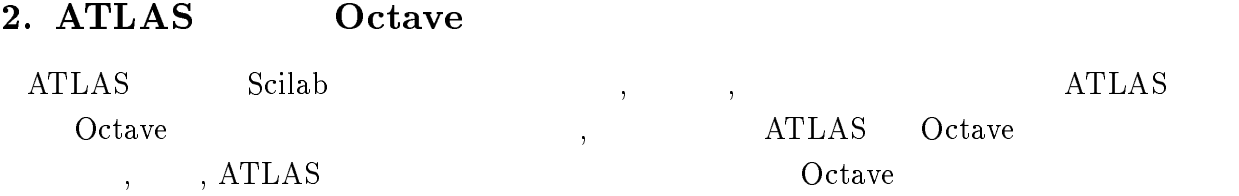

## $2.1$  ATLAS

 $ATLAS$  (atlas3.1.6D.tgz) コンパイルする. tar zxf atlas3.1.6D.tgz

cd ~/ATLAS gmake gmake install arch=Linux\_PIII , ~/ATLAS/lib/Linux\_PIII/ 5 libatlas.a, libcblas.a, libf77blas.a, liblapack.a, libtstatlas.a ,  $BLAS$   $LLAS$ しているためであると考えられる. , Octave tar zxf octave-2.0.16.tar.gz cd ~/octave-2,0,16 sh ./configure gmake FFLAGS=-02 CXXFLAGS=-02 CFLAGS=-02 , ATLAS Octave mkdir tmp cd tmp ar x ~/ATLAS/lib/Linux\_PIII/libatlas.a ar x ~/ATLAS/lib/Linux\_PIII/libcblas.a ar x ~/ATLAS/lib/Linux\_PIII/libf77blas.a ar x ~/ATLAS/lib/Linux\_PIII/liblapack.a ar x ~/ATLAS/lib/Linux\_PIII/libtstatlas.a ar r  $\degree$ /octave-2.0.16/libcruft/libcruft.a \*.o  $($  ) a \* 1  $\overline{a}$ cd .. rm -r tmp  $\Lambda$ TLAS  $\sim$  5  $^*$ .a , ar x  $\overline{a}$  $\alpha^*$  o  $\alpha$ , ar r  $\alpha$ ,  $\alpha$  $\gamma$ /octave-2.0.16/libcruft/ libcruft.a libcruft.a , Octave cd ~/octave-2.0.16/libcruft/lapack/  $g77 -02 -c$  ilaenv.f cd ../../ gmake gmake install

,  $\gamma$ /octave-2.0.16/libcruft/lapack/ ilaenv.f  $\hbox{Octave}$ , Octave ATLAS .

CPU : Mobile Intel Celeron 500MHz OS : Vine Linux 2.0

#### $2.2$

 $\,,\qquad\qquad\, ,\ {\rm L}{\rm U}\qquad\, ,\ {\rm QR}\qquad\, ,\qquad\qquad\, ,$ きの実行時間を求めた.

## 1. 行列の乗算

octave:> A=rand(1000,1000); octave:> B=rand(1000,1000); octave:> tic;A\*B;toc

#### $2.LU$

octave:> A=rand(1000,1000); octave: $>$  tic; [L U P]= $lu(A)$ ; toc

## $3.QR$

octave:> A=rand(1000,1000); octave: $>$  tic; [Q R P] = qr(A); toc

## $4.$

```
octave:> A=rand(1000,1000);
octave: > b=rand(1000, 1);octave:> tic;x=A\b;toc
```
#### $5<sub>1</sub>$

```
octave:> A=rand(1000,1000);
octave:> tic;eig(A);toc
```
 $ATLAS$  Octave  $C^2$  $\frac{1}{2}$ , 5

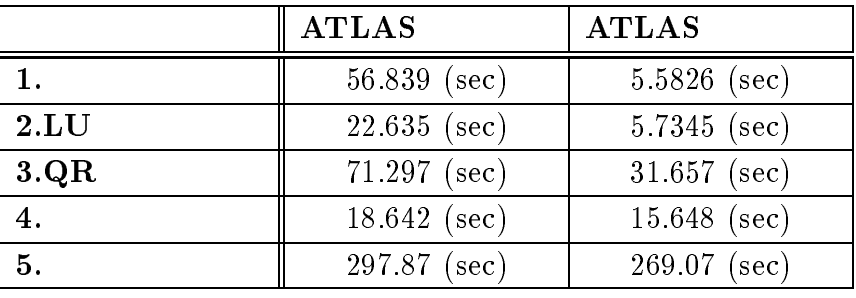

 $\lambda$  ,  $\lambda$ TLAS extended to  $\lambda$  octave that  $\lambda$  $\begin{array}{cccccccccccccc} . & . & . & . & . & . & . & 10 & . & \text{LU} & & & 4 \\ \end{array}$ 

## 3. ATLAS Scilab

の高速化を試みた.

ATLAS Octave , ATLAS Scilab

## 3.1 LAPACK

化が実現できた.

 ${\bf Scilab} \hspace{2cm} {\bf LAPACK} \hspace{2cm} ,$ (a)  $\text{LAPACK}$  ,  $\text{http://phase.et1.gov.jp/mi}$ rrors/netlib/lapack/index.html lapack.tgz . , lapack.tgz  $\sim$  /LAPACK/  $\sim$  .  $LA$ -PACK Linux , ~/LAPACK/INSTALL/ make.inc.LINUX make.inc  $\gamma$ LAPACK/ make.inc . make.inc Linux , make all . the pack\_LINUX.a  $\label{eq:1} \text{LAPACK} \text{1} \qquad \qquad \text{1} \qquad \qquad \text{1} \qquad \text{1} \qquad \text{1} \qquad \text{2} \text{1} \qquad \text{2} \qquad \text{2} \qquad \text{2} \qquad \text{2} \qquad \text{2} \qquad \text{3} \qquad \text{3} \qquad \text{4} \qquad \text{4} \qquad \text{5} \qquad \text{6} \qquad \text{6} \qquad \text{7} \qquad \text{8} \qquad \text{8} \qquad \text{9} \qquad \text{1} \qquad \text{1} \qquad \text{$  $\degree$ /scilab-2.5/libs/ , ATLAS  $LAPACK$ ,  $\sim$ /ATLAS/lib/Linux\_PIII/ liblapack.a mkdir tmp cd tmp ar x ~/ATLAS/lib/Linux\_PIII/liblapack.a ar r ~/scilab-2.5/libs/lapack2.a \*.o  $cd \cdot$ . rm -r tmp  $\begin{array}{lllllllllll} \texttt{lapack2.a} & & \texttt{.} & \texttt{.} & \texttt{Iapack2.a} \\ \end{array}$ 

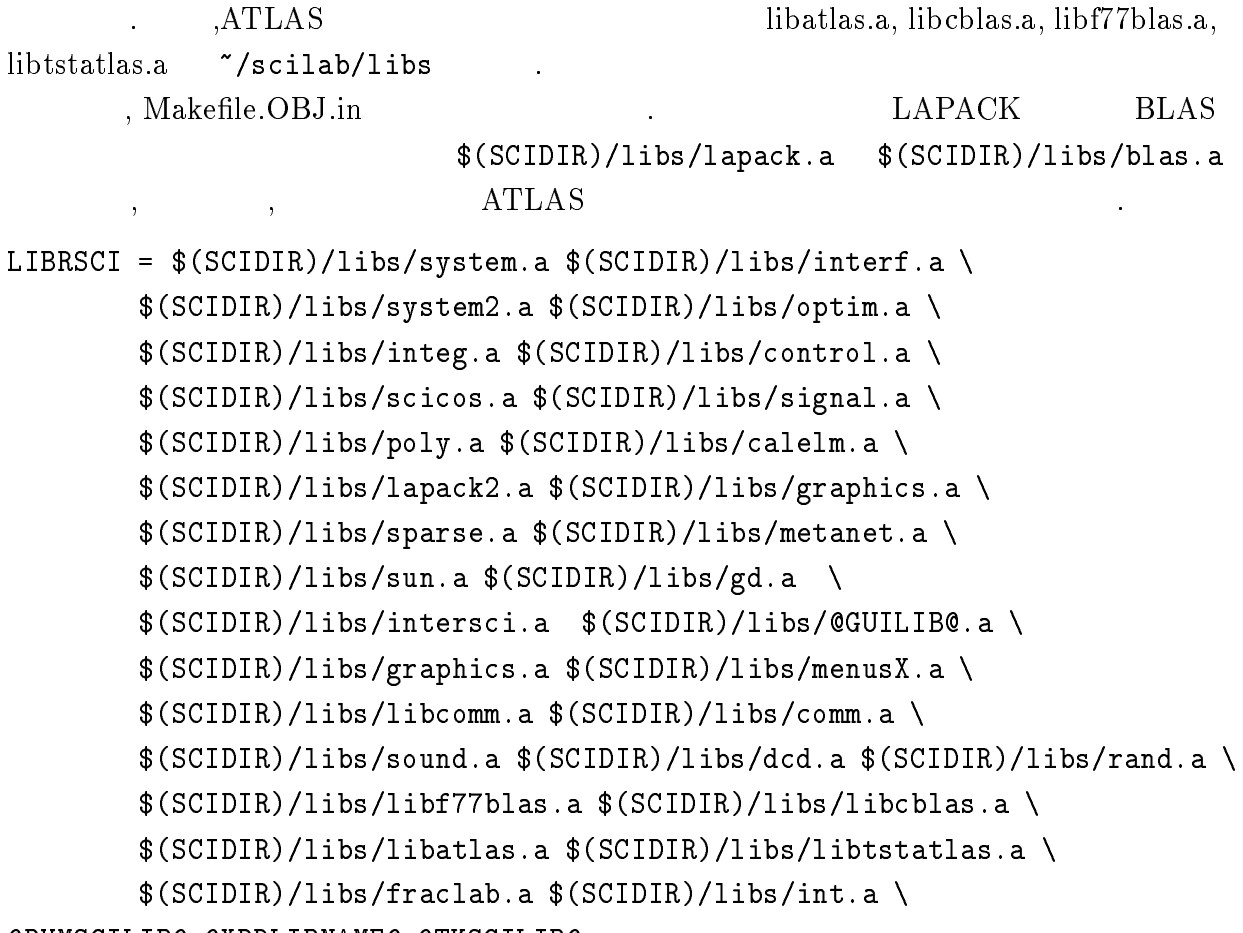

@PVMSCILIB@ @XDRLIBNAME@ @TKSCILIB@

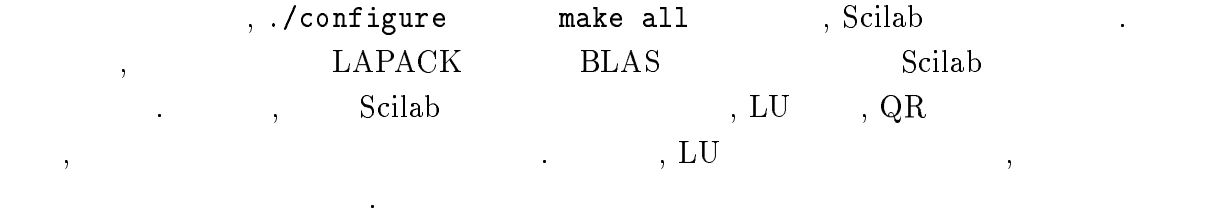

#### $3.2$  LU

LAPACK LU

~/scilab-2.5/routines/lapack/dgetrf.f

 $\operatorname{dgetrf} \qquad \qquad , \qquad \qquad \text{Scilab} \quad \quad \text{LU}$ 

~/scilab-2.5/routines/interf/matlu.f

#### ~/scilab-2.5/routines/control/dgefa.f

```
\degefa \deg , contract linpack \deg, LAPACK LU dgetrf . LAPACK
, the set of the set of the set of the set of the set of the set of the set of the set of the set of the set of the set of the set of the set of the set of the set of the set of the set of the set of the set of the set of
されることはない.
       , linpack dgefa LAPACK dgetrf
     . dgefa.f \blacksquarec--------------- dgefa.f(original) ---------------
      subroutine dgefa(a,lda,n,ipvt,info)
      integer lda,n,ipvt(*),info
      double precision a(lda,*)
      double precision t
      integer idamax,j,k,kp1,l,nm1
      info = 0
      nm1 = n - 1if (nm1 .lt. 1) go to 70
      do 60 k = 1, nm1
         kp1 = k + 11 = \text{idamar}(n-k+1, a(k, k), 1) + k - 1ipvt(k) = 1if (a(l,k) .eq. 0.0d+0) go to 40
            if (l .eq. k) go to 10
               t = a(1, k)a(1,k) = a(k,k)a(k, k) = t10 continue
            t = -1.0d+0/a(k, k)call dscal(n-k,t,a(k+1,k),1)
```

```
do 30 j = kp1, n
              t = a(1, j)if (l .eq. k) go to 20
                 a(1,j) = a(k,j)a(k, j) = t20 continue
              call daxyy(n-k,t,a(k+1,k),1,a(k+1,j),1)30 continue
        go to 50
   40 continue
           info = k
   50 continue
   70 continue
     ipvt(n) = nif (a(n,n) .eq. 0.0d+0) info = n
     return
     end
\hbox{,} \hspace{1cm} \text{degree} \hspace{1cm} \text{d} \text{gefa} \hspace{1cm} \text{LU} \hspace{1cm} \text{,} \hspace{1cm} \text{LAPACK} \hspace{1cm} \text{d} \text{getrf}\ldots , 2 \ldots, dgefa n \times. \text{dgetrf} m \times n
n , \text{dgetrf}(m,n,\cdots) dgetrf(n,n,\cdots) .
       \alpha, dgefa.f g77 -c dgefa.f \alpha dgefa.o
c--------------- dgefa.f(type2) ---------------
     subroutine dgefa(a,lda,n,ipvt,info)
     integer lda,n,ipvt(*),info
     double precision a(lda,*)
     call dgetrf(n,n,a,lda,ipvt,info)
     return
     end
```

```
versually and the set of the set of the set of the set of the set of the set of the set of the set of the set o
                             \ldots, dgefa dgetrf ,
LU l l, l s, dgefa
の記述をさらには、
c--------------- dgefa.f(type3) ---------------
      subroutine dgefa(a,lda,n,ipvt,info)
      integer lda,n,ipvt(*),info
      double precision a(lda,*)
     integer kb, k, i
      call dgetrf(n,n,a,lda,ipvt,info)
      do 12 kb = 1, n
c do 12 kb = n, 1, -1k = n+1-kbif(k.ne.n) then
           call dscal(n-k,-1.0d+0,a(k+1,k),1)endif
         i = i p v t(k)if (i.ne.k .and. k.ne.0) then
           call dswap(k-1,a(i,1),lda,a(k,1),lda)endif
 12
     continue
     if (info.lt.0) then
         info = -info
      endif
      return
      end
c-------------------------------------------------
     very set of the set of the make all scilab the set of the set of the set of the set of the set of the set of t
{\rm LU} \qquad \qquad , \qquad \qquad {\rm LAPACK}
```
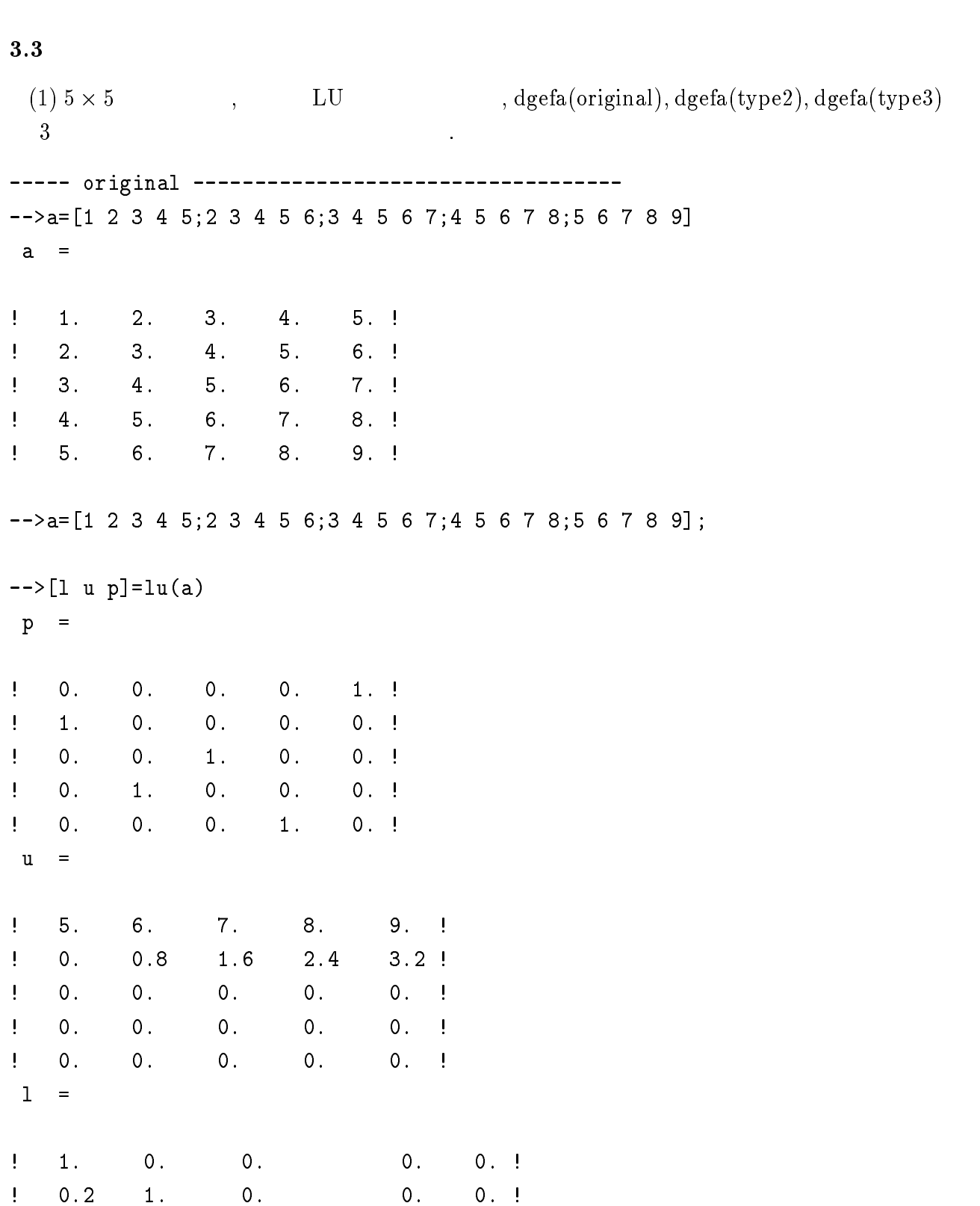

 ${\tt LU} \qquad \qquad .$ 

! 0.6 0.5 1. 0. 0. ! ! 0.4 0.75 0.3695998 1. 0. ! 0.8 0.25 0.5 0. 1.!  $\mathbf{I}$ -->p\*a-l\*u ans  $=$ ! 0. 0. 0. 0. 0. ! ! 0. 0. 0. 0. 0. !  $! - 4.441E-16$  0. 0. 0. 0. ! ! 0. 0. 0. 0. 0. ! ! 0. 0. 0. 0. 0. ! ----------------------------------- type2 --------------------------------------  $--$  >a=[1 2 3 4 5;2 3 4 5 6;3 4 5 6 7;4 5 6 7 8;5 6 7 8 9]  $a =$ ! 1. 2. 3. 4. 5. ! ! 2. 3. 4. 5. 6. ! ! 3. 4. 5. 6. 7. ! ! 4. 5. 6. 7. 8. ! ! 5. 6. 7. 8. 9. !  $-->[1 \; u \; p] = lu(a)$  $p =$ ! 0. 0. 0. 0. 1. ! ! 1. 0. 0. 0. 0. ! ! 0. 0. 1. 0. 0. ! ! 0. 1. 0. 0. 0. ! ! 0. 0. 0. 1. 0. !  $u =$ ! 5. 6. 7. 8. 9. !  $\mathbf{I}$ 0. 0. 0. 0. 0. !

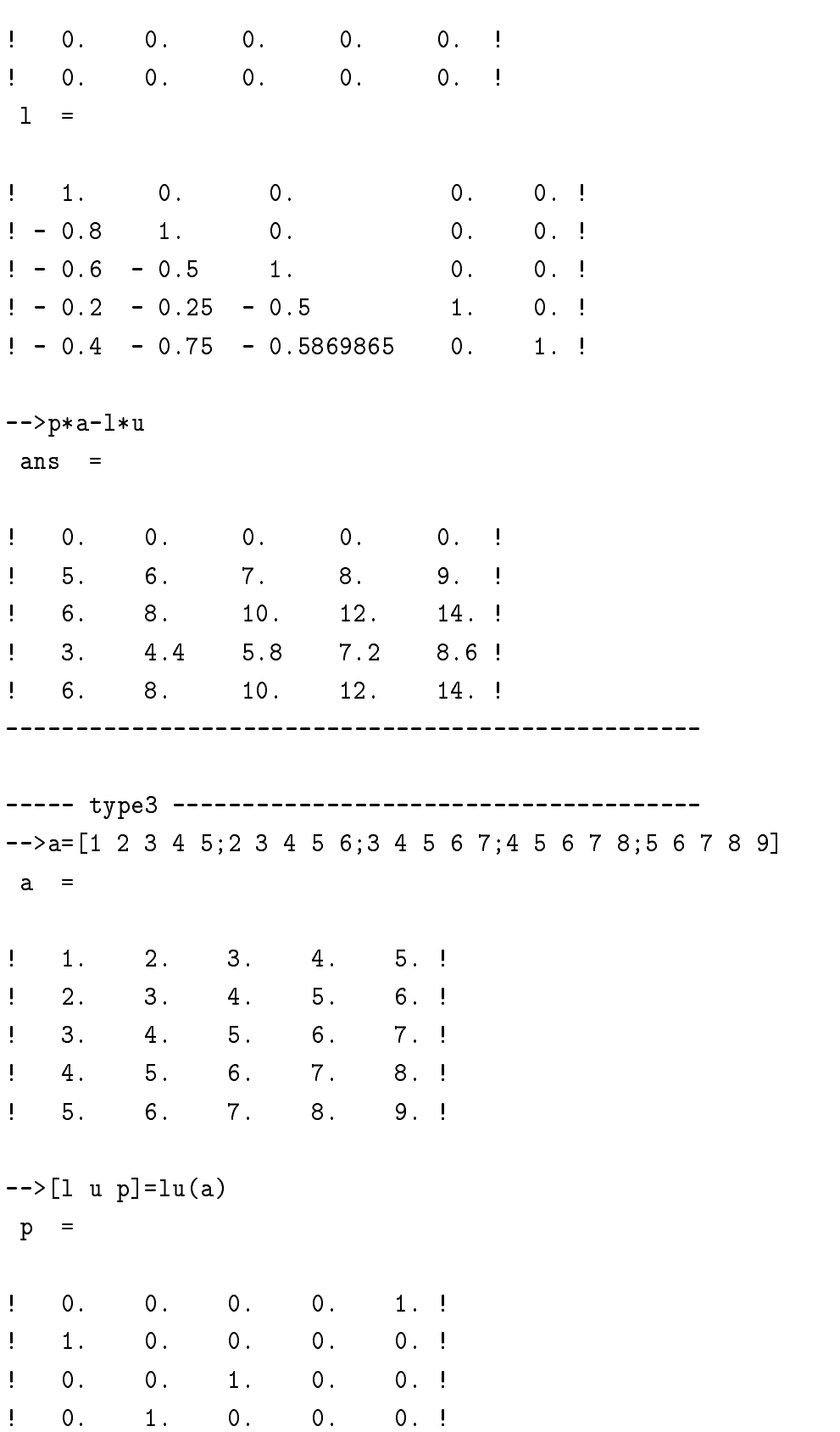

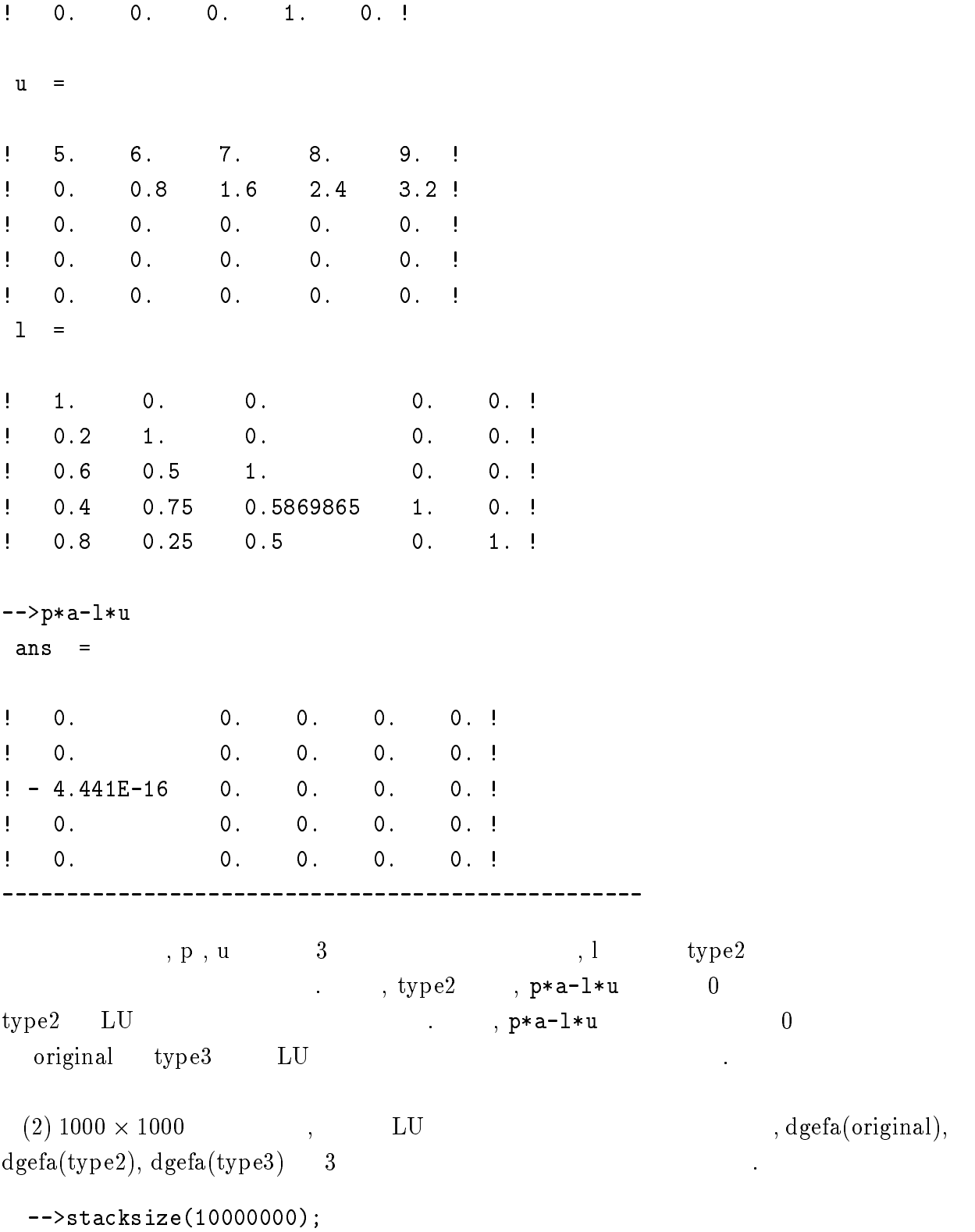

-->a=rand(1000,1000);

## $--\times$ timer(); $[1 \ u \ p]=lu(a);$ timer()

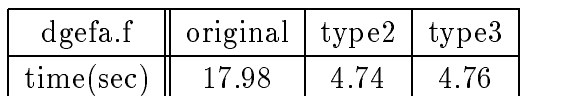

position original the stype2, type3 type3 4

(3)  $, \text{d} \text{gefa}(\text{original}), \text{d} \text{gefa}(\text{type2}), \text{d} \text{gefa}(\text{type3})$ 

 $3$ 

-->stacksize(10000000);

-->A=rand(1000,1000);

高速化されていることがわかる.

-->b=rand(1000,1);

ためであると考えられる.

-->timer();A\b;timer()

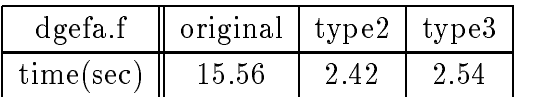

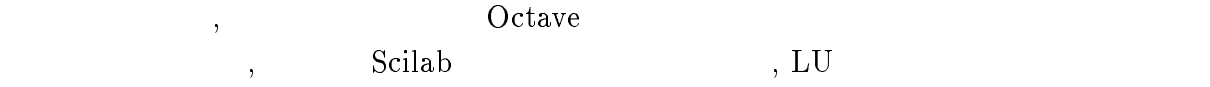

CPU : Mobile Intel Celeron 500MHz OS : Vine Linux 2.0

#### $3.4$

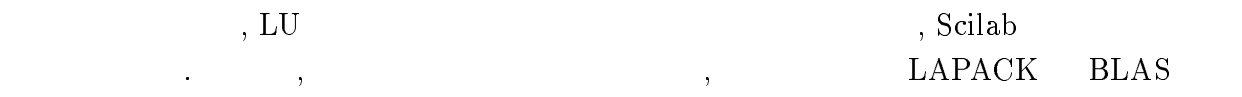

# , BLAPACK BLAS あると考えられる.

 $[1]$  : "Linux ", (2000).

 $\blacksquare$